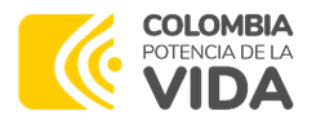

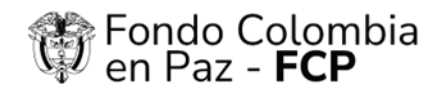

## **COMUNICADO GENERAL**

**PARA:** Interesados en la Convocatoria Abierta No. 027 de 2023

Interesados en la Convocatoria Abierta No. 029 de 2023

**FECHA:**17 de noviembre 2023

Respetados interesados,

El Consorcio Fondo Colombia en Paz 2019, actuando como vocero y administrador del Patrimonio Autónomo Fondo Colombia en Paz – P.A. – FCP (en adelante "P.A FCP"), propendiendo la pluralidad de oferentes, el principio de publicidad y de selección objetiva, informa qué el día 20 de noviembre de 2023, se realizará una sesión virtual de 10:00 am. a 10:30 a.m., bajo la plataforma Teams, en la cual podrán acceder todos los interesados en presentar propuestas dentro de la Convocatoria Abierta No. 027 de 2023, Convocatoria Abierta No. 029 de 2023, ingresando por medio del siguiente enlace:

[https://teams.microsoft.com/dl/launcher/launcher.html?url=%2F\\_%23%2Fl%2Fmeetup](https://teams.microsoft.com/dl/launcher/launcher.html?url=%2F_%23%2Fl%2Fmeetup-join%2F19%3Ameeting_OTAyY2Q3ZjktNzc4NS00YTg1LTk0MGQtOGMwZTcyNWUwYWFk%40thread.v2%2F0%3Fcontext%3D%257b%2522Tid%2522%253a%252277c9f676-826f-4d0a-b9c9-6f02ed445347%2522%252c%2522Oid%2522%253a%2522039b2a3c-f21f-4bc2-9d96-28bd5354643e%2522%257d%26CT%3D1700253381409%26OR%3DOutlook-Body%26CID%3D11CEF8FA-0DE2-44AB-BA21-EEE5D7308B15%26anon%3Dtrue&type=meetup-join&deeplinkId=d7e3a592-f751-4d55-9ff9-f3f7ea4f07d9&directDl=true&msLaunch=true&enableMobilePage=true&suppressPrompt=true)[join%2F19%3Ameeting\\_OTAyY2Q3ZjktNzc4NS00YTg1LTk0MGQtOGMwZTcyNWUwYWFk%40thread.](https://teams.microsoft.com/dl/launcher/launcher.html?url=%2F_%23%2Fl%2Fmeetup-join%2F19%3Ameeting_OTAyY2Q3ZjktNzc4NS00YTg1LTk0MGQtOGMwZTcyNWUwYWFk%40thread.v2%2F0%3Fcontext%3D%257b%2522Tid%2522%253a%252277c9f676-826f-4d0a-b9c9-6f02ed445347%2522%252c%2522Oid%2522%253a%2522039b2a3c-f21f-4bc2-9d96-28bd5354643e%2522%257d%26CT%3D1700253381409%26OR%3DOutlook-Body%26CID%3D11CEF8FA-0DE2-44AB-BA21-EEE5D7308B15%26anon%3Dtrue&type=meetup-join&deeplinkId=d7e3a592-f751-4d55-9ff9-f3f7ea4f07d9&directDl=true&msLaunch=true&enableMobilePage=true&suppressPrompt=true) [v2%2F0%3Fcontext%3D%257b%2522Tid%2522%253a%252277c9f676-826f-4d0a-b9c9-](https://teams.microsoft.com/dl/launcher/launcher.html?url=%2F_%23%2Fl%2Fmeetup-join%2F19%3Ameeting_OTAyY2Q3ZjktNzc4NS00YTg1LTk0MGQtOGMwZTcyNWUwYWFk%40thread.v2%2F0%3Fcontext%3D%257b%2522Tid%2522%253a%252277c9f676-826f-4d0a-b9c9-6f02ed445347%2522%252c%2522Oid%2522%253a%2522039b2a3c-f21f-4bc2-9d96-28bd5354643e%2522%257d%26CT%3D1700253381409%26OR%3DOutlook-Body%26CID%3D11CEF8FA-0DE2-44AB-BA21-EEE5D7308B15%26anon%3Dtrue&type=meetup-join&deeplinkId=d7e3a592-f751-4d55-9ff9-f3f7ea4f07d9&directDl=true&msLaunch=true&enableMobilePage=true&suppressPrompt=true) [6f02ed445347%2522%252c%2522Oid%2522%253a%2522039b2a3c-f21f-4bc2-9d96-](https://teams.microsoft.com/dl/launcher/launcher.html?url=%2F_%23%2Fl%2Fmeetup-join%2F19%3Ameeting_OTAyY2Q3ZjktNzc4NS00YTg1LTk0MGQtOGMwZTcyNWUwYWFk%40thread.v2%2F0%3Fcontext%3D%257b%2522Tid%2522%253a%252277c9f676-826f-4d0a-b9c9-6f02ed445347%2522%252c%2522Oid%2522%253a%2522039b2a3c-f21f-4bc2-9d96-28bd5354643e%2522%257d%26CT%3D1700253381409%26OR%3DOutlook-Body%26CID%3D11CEF8FA-0DE2-44AB-BA21-EEE5D7308B15%26anon%3Dtrue&type=meetup-join&deeplinkId=d7e3a592-f751-4d55-9ff9-f3f7ea4f07d9&directDl=true&msLaunch=true&enableMobilePage=true&suppressPrompt=true) [28bd5354643e%2522%257d%26CT%3D1700253381409%26OR%3DOutlook-](https://teams.microsoft.com/dl/launcher/launcher.html?url=%2F_%23%2Fl%2Fmeetup-join%2F19%3Ameeting_OTAyY2Q3ZjktNzc4NS00YTg1LTk0MGQtOGMwZTcyNWUwYWFk%40thread.v2%2F0%3Fcontext%3D%257b%2522Tid%2522%253a%252277c9f676-826f-4d0a-b9c9-6f02ed445347%2522%252c%2522Oid%2522%253a%2522039b2a3c-f21f-4bc2-9d96-28bd5354643e%2522%257d%26CT%3D1700253381409%26OR%3DOutlook-Body%26CID%3D11CEF8FA-0DE2-44AB-BA21-EEE5D7308B15%26anon%3Dtrue&type=meetup-join&deeplinkId=d7e3a592-f751-4d55-9ff9-f3f7ea4f07d9&directDl=true&msLaunch=true&enableMobilePage=true&suppressPrompt=true)[Body%26CID%3D11CEF8FA-0DE2-44AB-BA21-EEE5D7308B15%26anon%3Dtrue&type=meetup](https://teams.microsoft.com/dl/launcher/launcher.html?url=%2F_%23%2Fl%2Fmeetup-join%2F19%3Ameeting_OTAyY2Q3ZjktNzc4NS00YTg1LTk0MGQtOGMwZTcyNWUwYWFk%40thread.v2%2F0%3Fcontext%3D%257b%2522Tid%2522%253a%252277c9f676-826f-4d0a-b9c9-6f02ed445347%2522%252c%2522Oid%2522%253a%2522039b2a3c-f21f-4bc2-9d96-28bd5354643e%2522%257d%26CT%3D1700253381409%26OR%3DOutlook-Body%26CID%3D11CEF8FA-0DE2-44AB-BA21-EEE5D7308B15%26anon%3Dtrue&type=meetup-join&deeplinkId=d7e3a592-f751-4d55-9ff9-f3f7ea4f07d9&directDl=true&msLaunch=true&enableMobilePage=true&suppressPrompt=true)[join&deeplinkId=d7e3a592-f751-4d55-9ff9](https://teams.microsoft.com/dl/launcher/launcher.html?url=%2F_%23%2Fl%2Fmeetup-join%2F19%3Ameeting_OTAyY2Q3ZjktNzc4NS00YTg1LTk0MGQtOGMwZTcyNWUwYWFk%40thread.v2%2F0%3Fcontext%3D%257b%2522Tid%2522%253a%252277c9f676-826f-4d0a-b9c9-6f02ed445347%2522%252c%2522Oid%2522%253a%2522039b2a3c-f21f-4bc2-9d96-28bd5354643e%2522%257d%26CT%3D1700253381409%26OR%3DOutlook-Body%26CID%3D11CEF8FA-0DE2-44AB-BA21-EEE5D7308B15%26anon%3Dtrue&type=meetup-join&deeplinkId=d7e3a592-f751-4d55-9ff9-f3f7ea4f07d9&directDl=true&msLaunch=true&enableMobilePage=true&suppressPrompt=true) [f3f7ea4f07d9&directDl=true&msLaunch=true&enableMobilePage=true&suppressPrompt=true](https://teams.microsoft.com/dl/launcher/launcher.html?url=%2F_%23%2Fl%2Fmeetup-join%2F19%3Ameeting_OTAyY2Q3ZjktNzc4NS00YTg1LTk0MGQtOGMwZTcyNWUwYWFk%40thread.v2%2F0%3Fcontext%3D%257b%2522Tid%2522%253a%252277c9f676-826f-4d0a-b9c9-6f02ed445347%2522%252c%2522Oid%2522%253a%2522039b2a3c-f21f-4bc2-9d96-28bd5354643e%2522%257d%26CT%3D1700253381409%26OR%3DOutlook-Body%26CID%3D11CEF8FA-0DE2-44AB-BA21-EEE5D7308B15%26anon%3Dtrue&type=meetup-join&deeplinkId=d7e3a592-f751-4d55-9ff9-f3f7ea4f07d9&directDl=true&msLaunch=true&enableMobilePage=true&suppressPrompt=true)

Lo anterior, con el objetivo de resolver consultas e inquietudes y apoyar en tiempo real acerca del cifrado de la información para presentar las propuestas de forma electrónica.

Cordialmente,

**CONSORCIO FONDO COLOMBIA EN PAZ 2019**

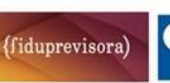

FIDUCOLDEX COLORED V Fiduagraria